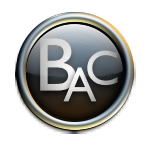

# **Chapitre M1**

# *Statistique 1*

## **STATISTIQUE A UNE VARIABLE**

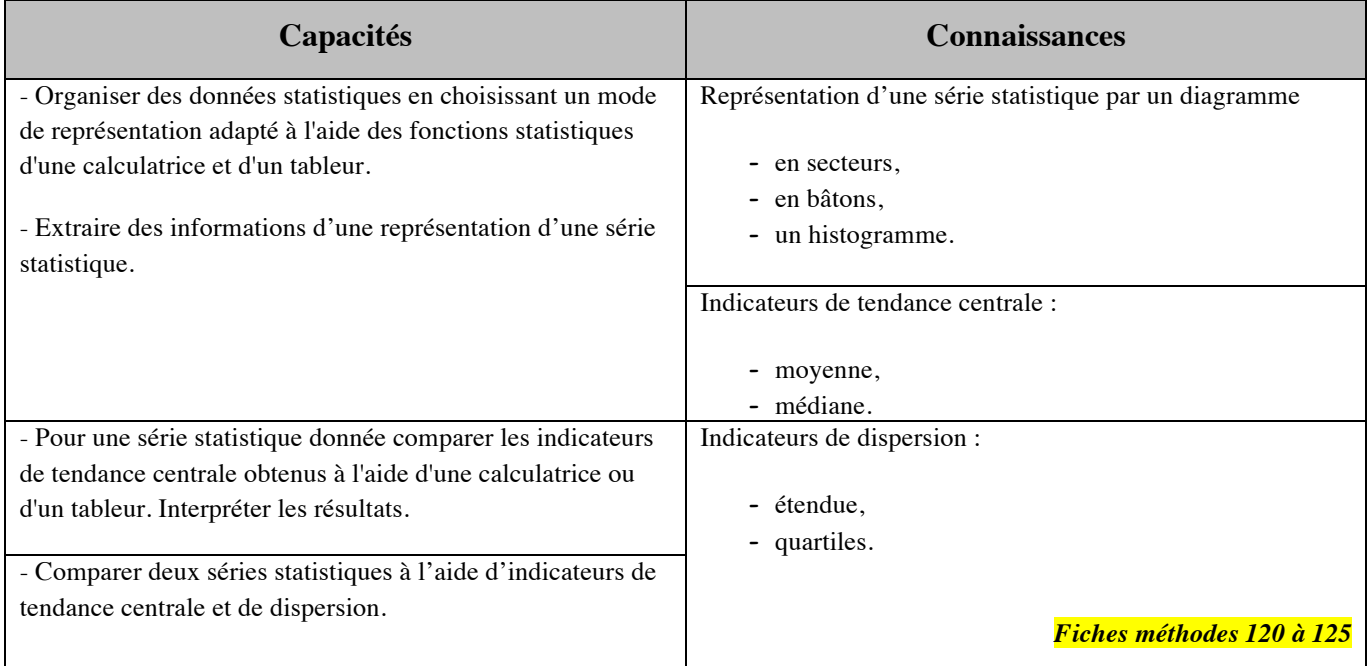

#### **Contenu du dossier :**

- c **Cours**
- **Exercices Partie 1**
- c **Corrigé des exos 1**
- **Evaluation EM1 (Partie A)**
- Corrigé de l'évaluation EM1
- **Exercices Partie 2**
- c **Corrigé des exos 2**
- **Evaluation EM2 (Partie B)**
- Corrigé de l'évaluation EM2

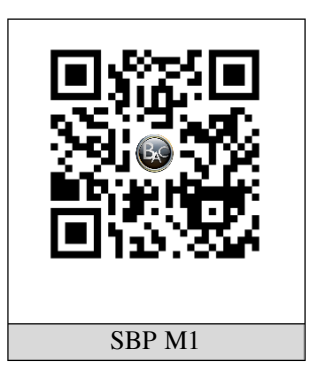

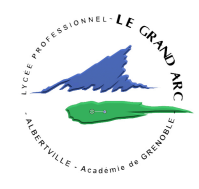

## **PARTIE A : Organisation de données statistiques**

#### **A.I. Vocabulaire de base des statistiques et tableaux**

On a fait remplir un questionnaire à 250 adolescents d'un lycée professionnel pour lequel on a obtenu les réponses suivantes à chacune des trois questions :

#### **A.I.1. Quel est votre âge ?**

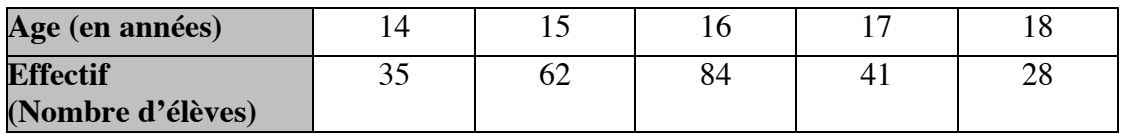

#### **A.I.2. Combien de temps passez-vous devant la télévision par semaine ?**

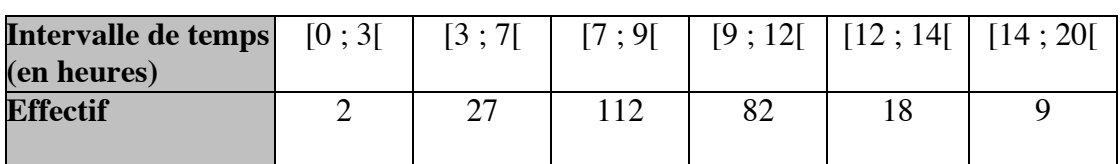

#### **A.I.3. Quel est votre type d'émission préférée ?**

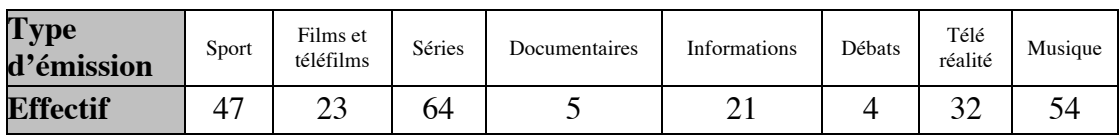

Voici une liste de 14 mots à placer dans le texte qui suit en tenant compte de leur sens. Tous les mots à placer au moins une fois.

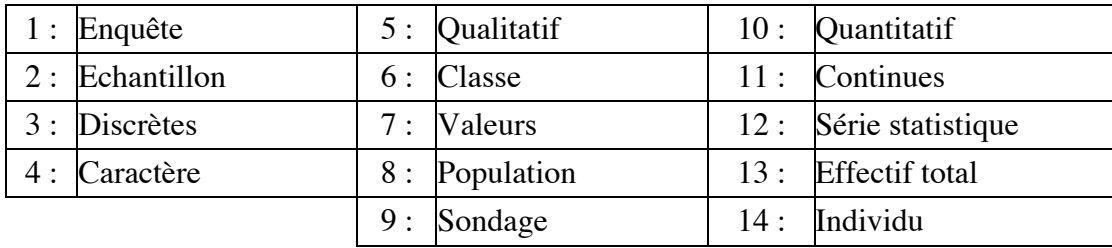

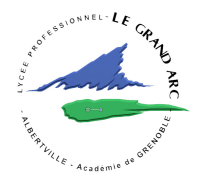

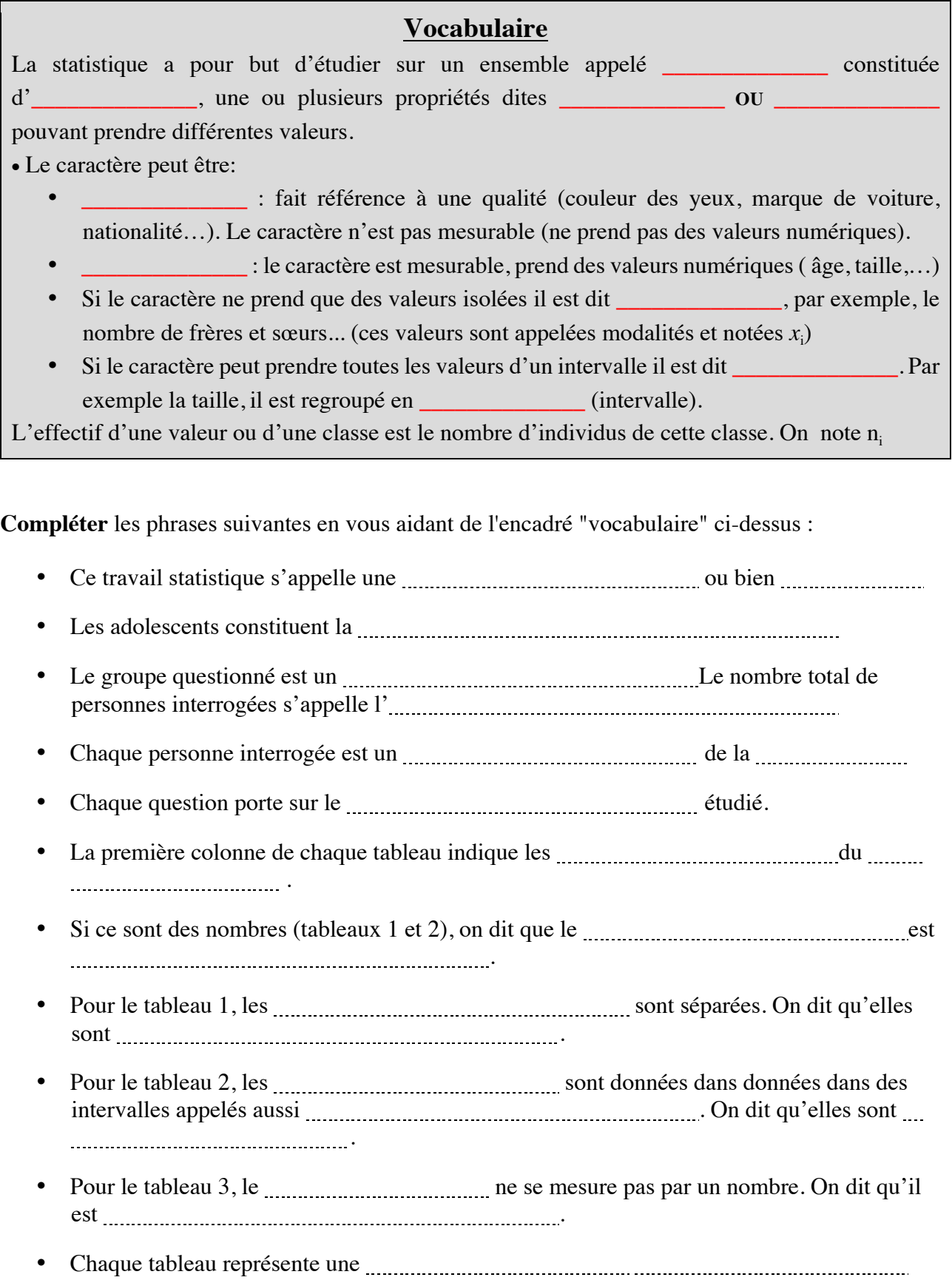

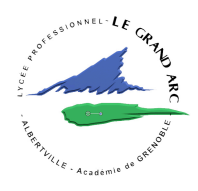

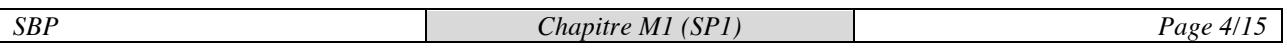

Cas particulier d'un caractère quantitatif continu (temps passé devant la TV)

**Cocher** la (les) bonne (s) réponses :

- **a)** La classe [3 ; 7[ est l'ensemble des nombres réels situés entre :
- $\Box$  3 compris et 7 exclu
- $\Box$  3 exclu et 7 exclu
- $\Box$  3 compris et 7 compris (inclus)

**Amplitude** de la classe [a ;b [ est égale à b – a .

La **classe modale** ou **mode** de la série statistique est celle qui a le plus grand effectif.

- **b)** Les amplitudes des classes sont constantes :
- $\Box$  Oui
- $\Pi$  Non
- **c)** La classe [3 ; 7[ a le plus grand effectif :
- $\Box$  Oui
- $\square$  Non

Applications : **Cocher** la (les) bonne (s) réponses :

- **1. Une enquête est réalisée sur le montant du salaire, en euro, des salariés d'une entreprise.**
	- $\Box$  La population étudiée est l'ensemble des salariés de l'entreprise.
	- $\Box$  Le caractère étudié est la catégorie socioprofessionnelle des salariés.
	- $\Box$  Le caractère étudié est le montant du salaire des salariés.
	- $\Box$  Le caractère est qualitatif.

#### **2. Une enquête est réalisée sur les dimensions, en mètre, d'un ensemble de 2 500 pièces fabriquées dans une usine.**

- $\square$  Les 2 500 pièces fabriquées représentent la population de l'enquête.
- $\Box$  Le caractère étudié est la dimension, en mètre, des pièces fabriquées.
- $\Box$  Le caractère étudié est qualitatif.
- $\Box$  Le caractère étudié est quantitatif.

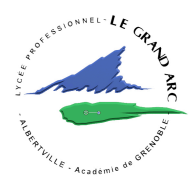

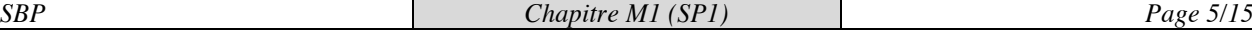

#### **3. Les notes obtenues lors d'un test de mathématiques sont rassemblées dans le tableau suivant :**

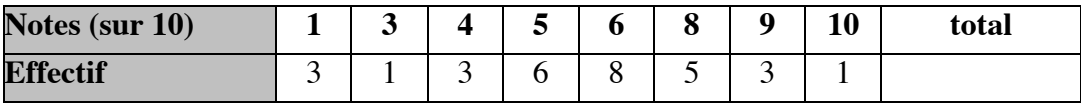

 $\square$  Le caractère est quantitatif.

 $\Box$  Les valeurs du caractère sont continues.

 $\Box$  Le nombre d'élèves présents lors du test est 46.

- $\Box$  Six élèves ont eu la note 8.
- $\square$  La note 7 n'a été obtenue par aucun élève.
- $\square$  Sept élèves ont obtenu une note inférieure à 5.
- $\Box$  Neuf élèves ont obtenu au moins 8
- $\Box$  Quatre élèves ont eu plus de 9
- **4. Dans un lycée professionnel, on a relevé les tailles des différents élèves de classes de seconde et on a obtenu les résultats suivants :**

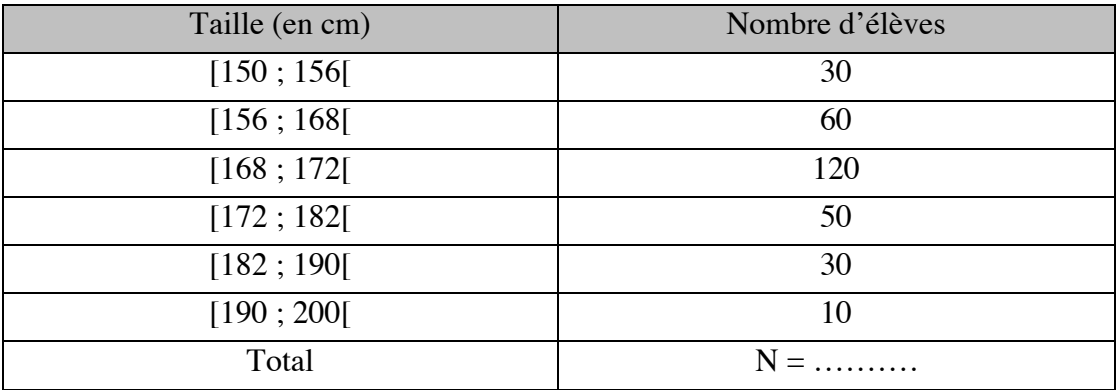

 $\Box$  L'effectif total est égal à 120.

 $\square$  Le caractère étudié est qualitatif.

 $\Box$  Les valeurs du caractère sont continues.

 $\Box$  Trois élèves sur dix mesurent 172 cm et plus.

**Exercices :**  $\Box$  **1 p 23**  $\Box$  **3 p 24** 

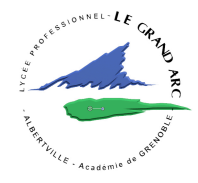

## **A.II. Fréquence**

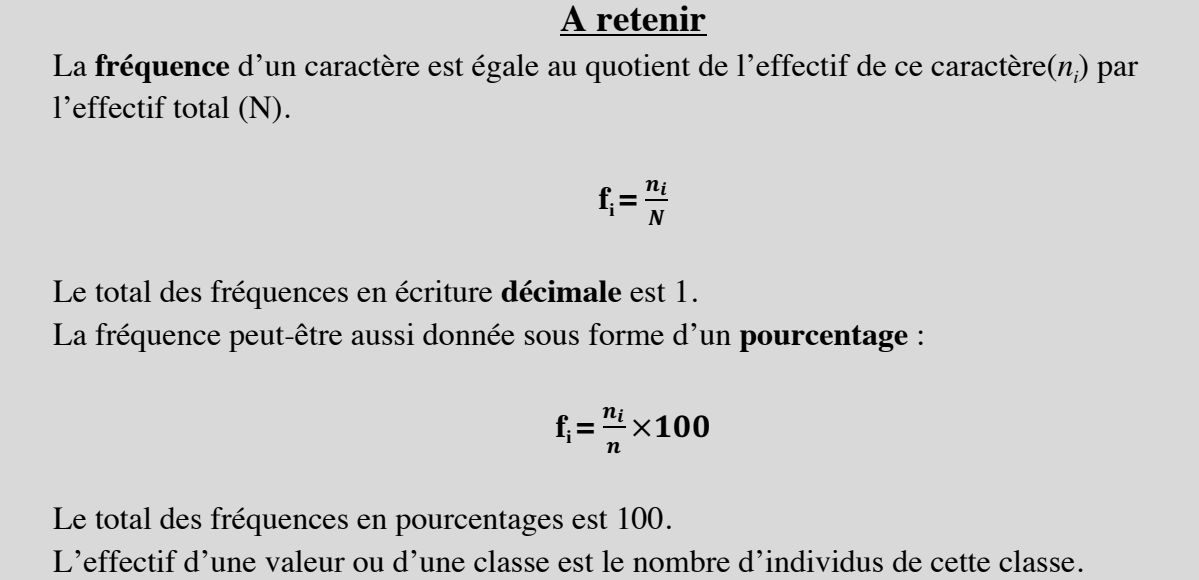

On note *ni*

Le tableau statistique ci-dessous donne l'âge des 50 élèves de troisième d'un collège.

### **Compléter le tableau et répondre aux questions.**

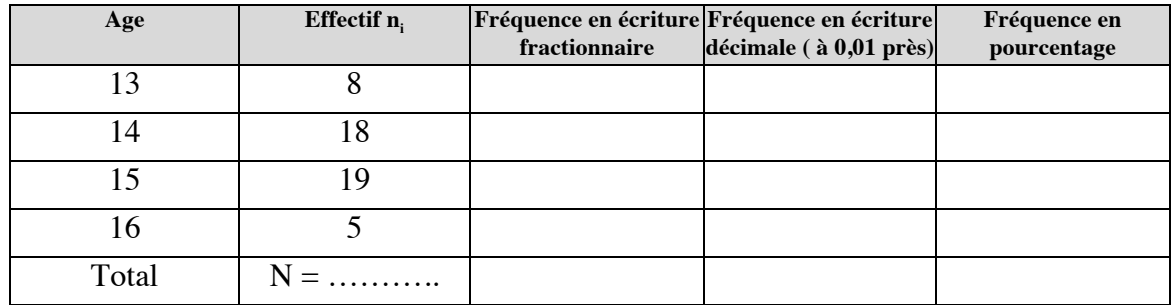

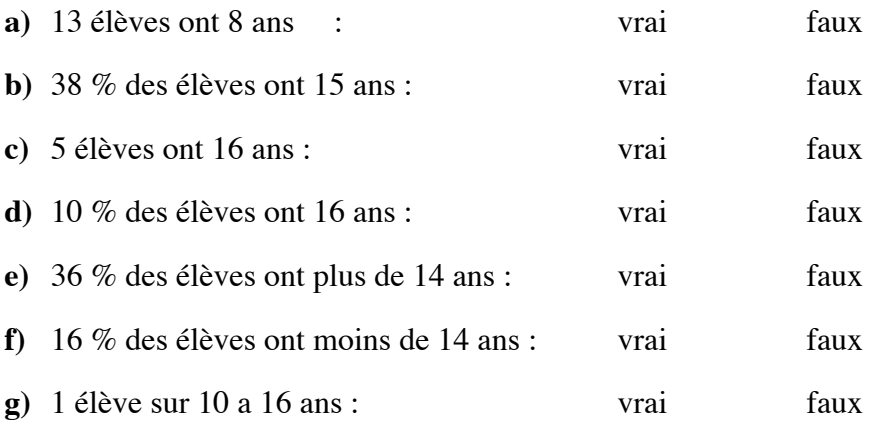

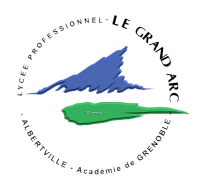

## **• Étude d'une situation**

Taille des élèves de la classe :

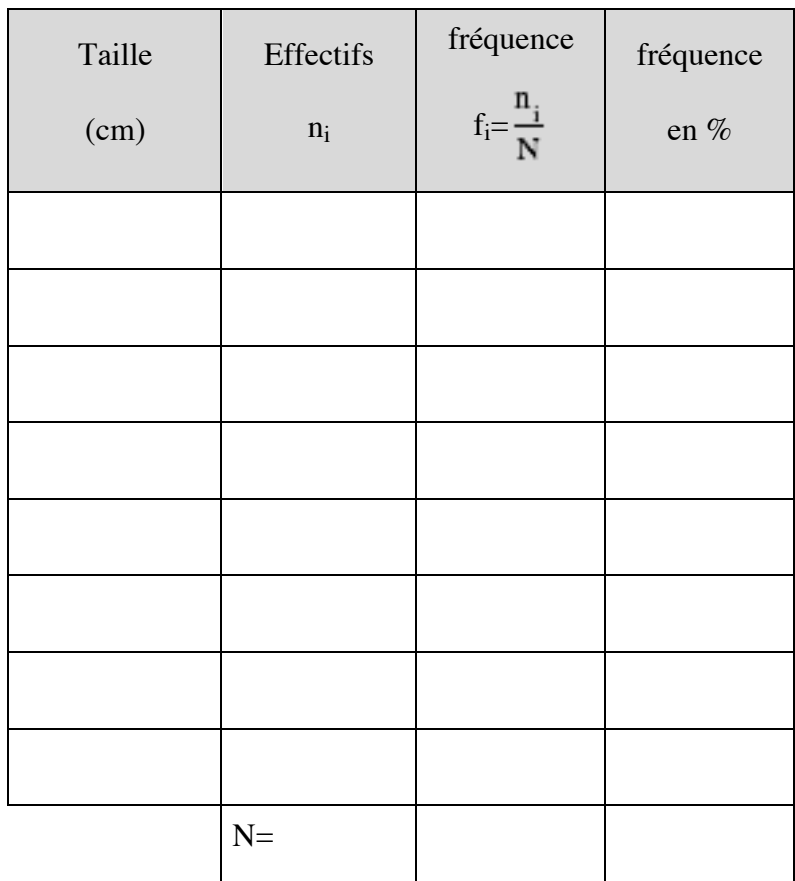

#### **Application**

Qui a le meilleur Médiamat ?

Le Médiamat est l'étude de référence qui mesure l'audience de la télévision en France. Il s'appuie sur un panel de 8 190 individus représentatif de 3 150 foyers équipés d'un audimètre.

Qu'une personne s'installe devant le téléviseur, elle enfonce une touche sur la télécommande et une autre lorsqu'elle s'arrête de regarder la télévision. Le boîtier enregistre l'utilisateur, la chaîne regardée et la durée.

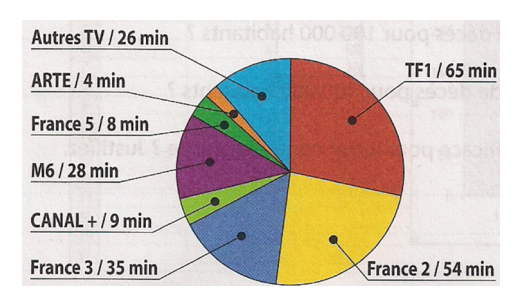

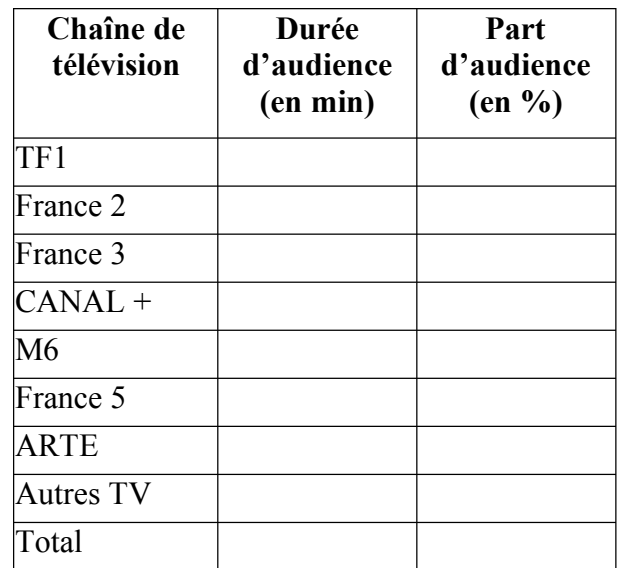

Source : Médiamétrie- Médiamat

La durée d'audience est la moyenne du temps passé à regarder chaque chaîne par individu du

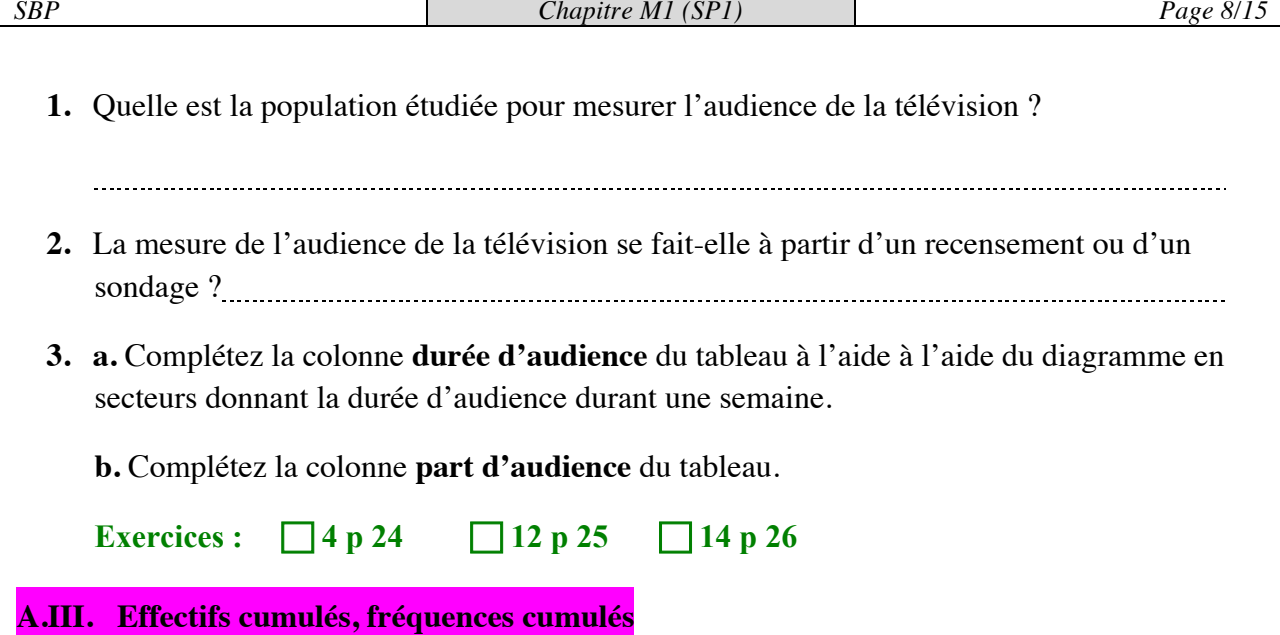

Question : combien y-a-t-il d'élèves de plus de 170 cm? Quel pourcentage de l'effectif total représentent-ils? Pour répondre rapidement à ce type de question, on complète le tableau suivant:

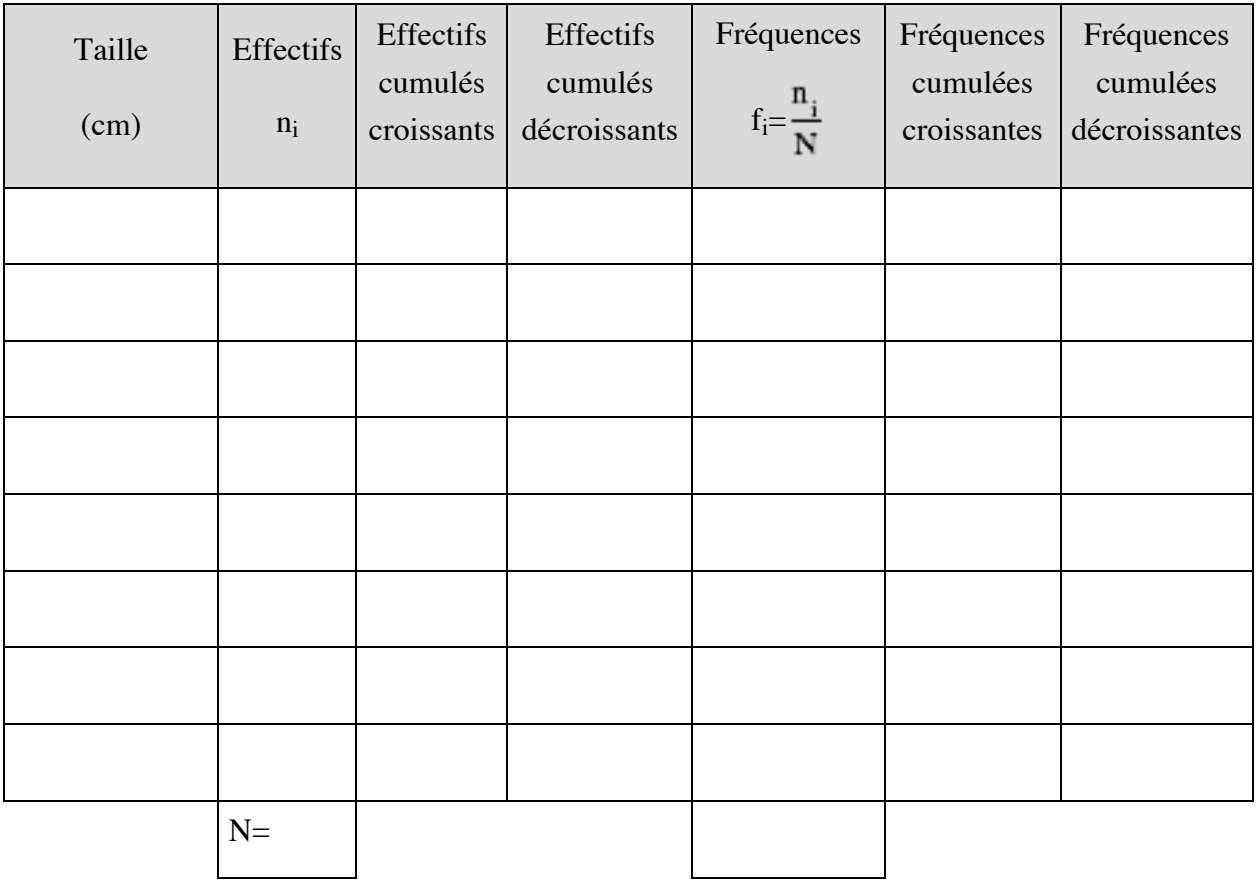

Déduire du tableau : · la fréquence des élèves dont la taille est supérieure à *manument* 

• le nombre d'élèves dont la taille est inférieure à

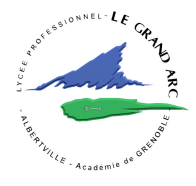

### **A.IV. Tableaux et Graphiques**

**Relier** chaque diagramme au tableau statistique qui lui correspond en complétant le tableau 5, puis **compléter** les tableaux à l'aide des diagrammes.

Tableau 1

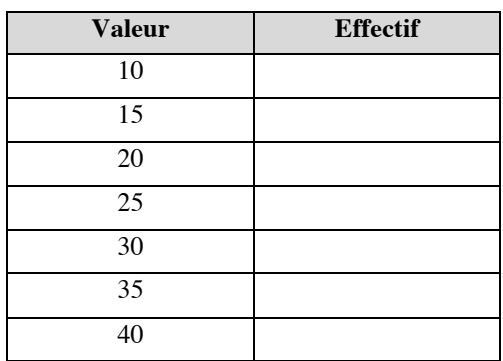

## Tableau 2

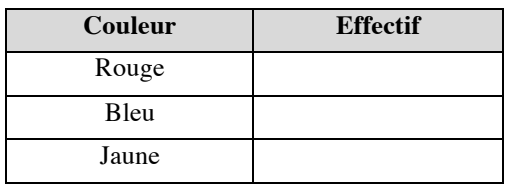

#### Tableau 3

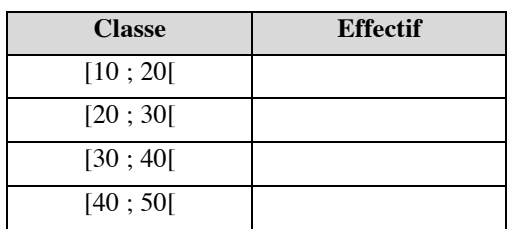

## Tableau 4

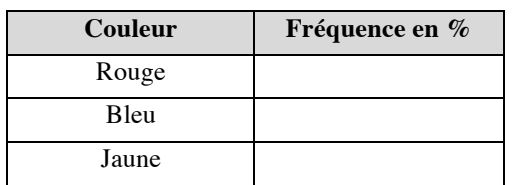

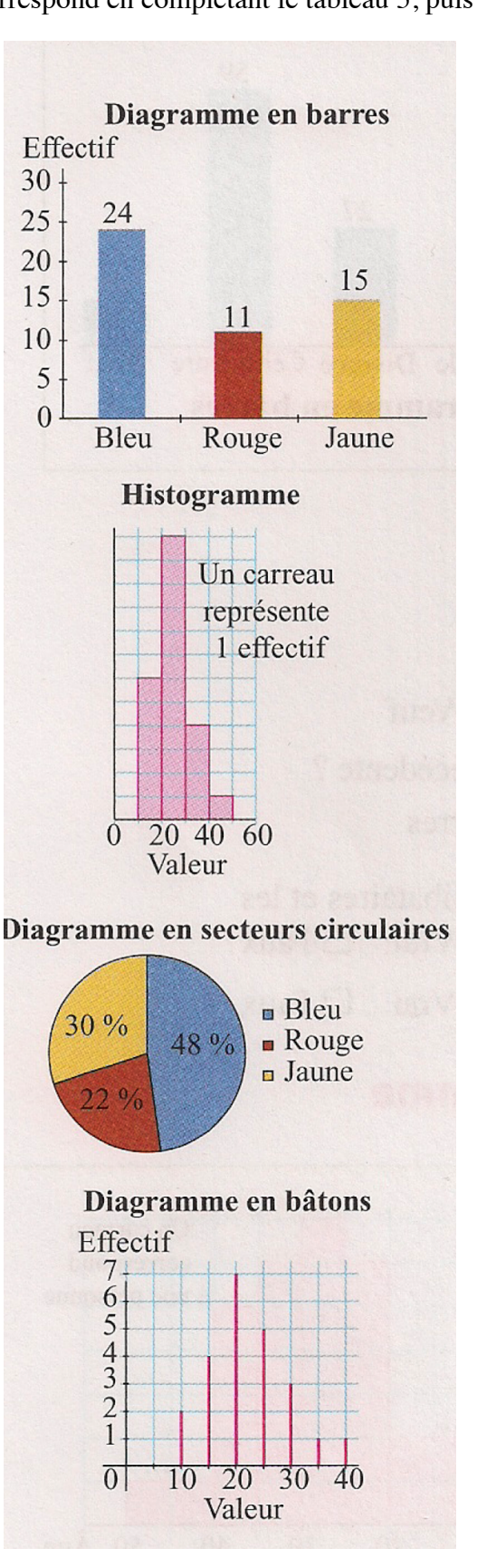

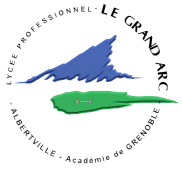

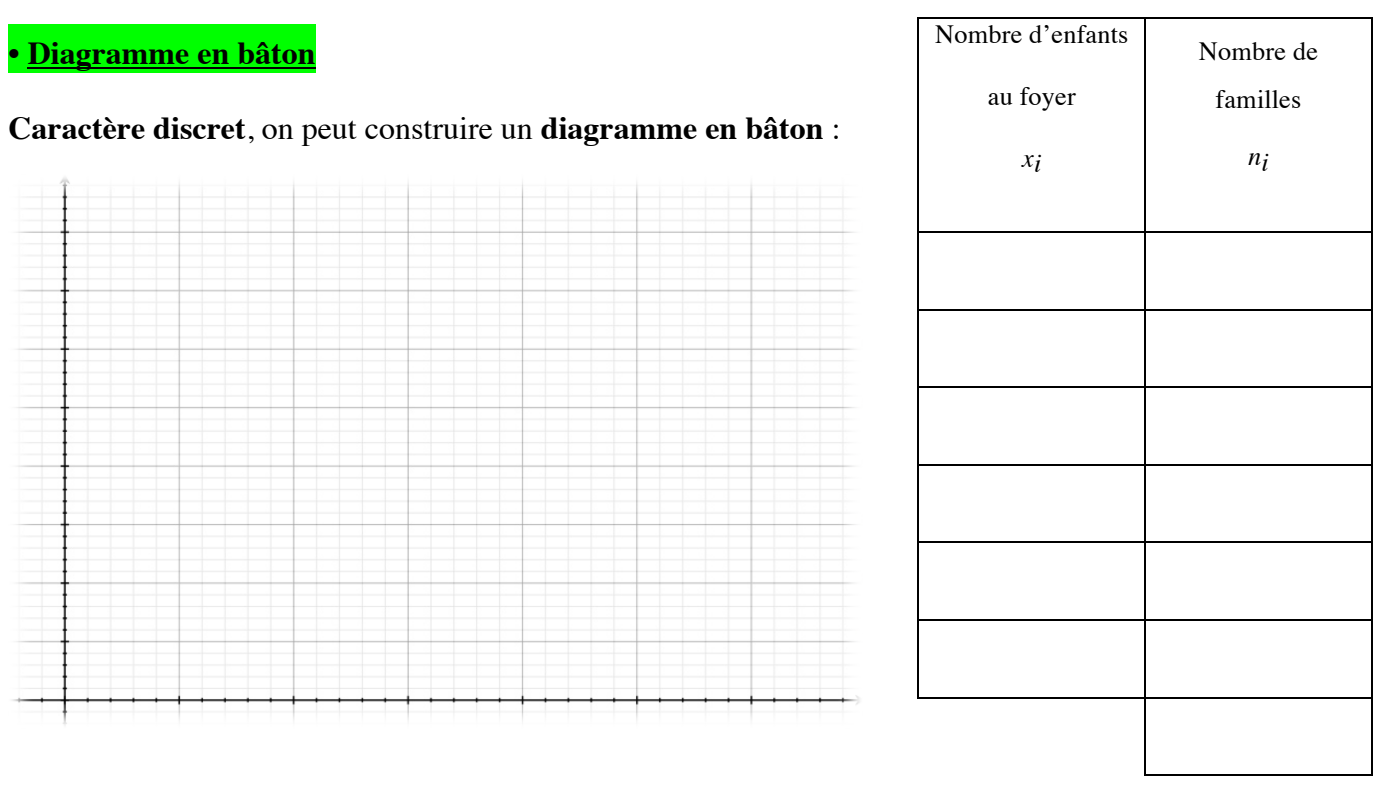

#### **• Histogramme**

Reprenons l'exemple des tailles de la classe. Les valeurs sont regroupées en classes d'amplitudes égales, on peut tracer l'histogramme suivant :

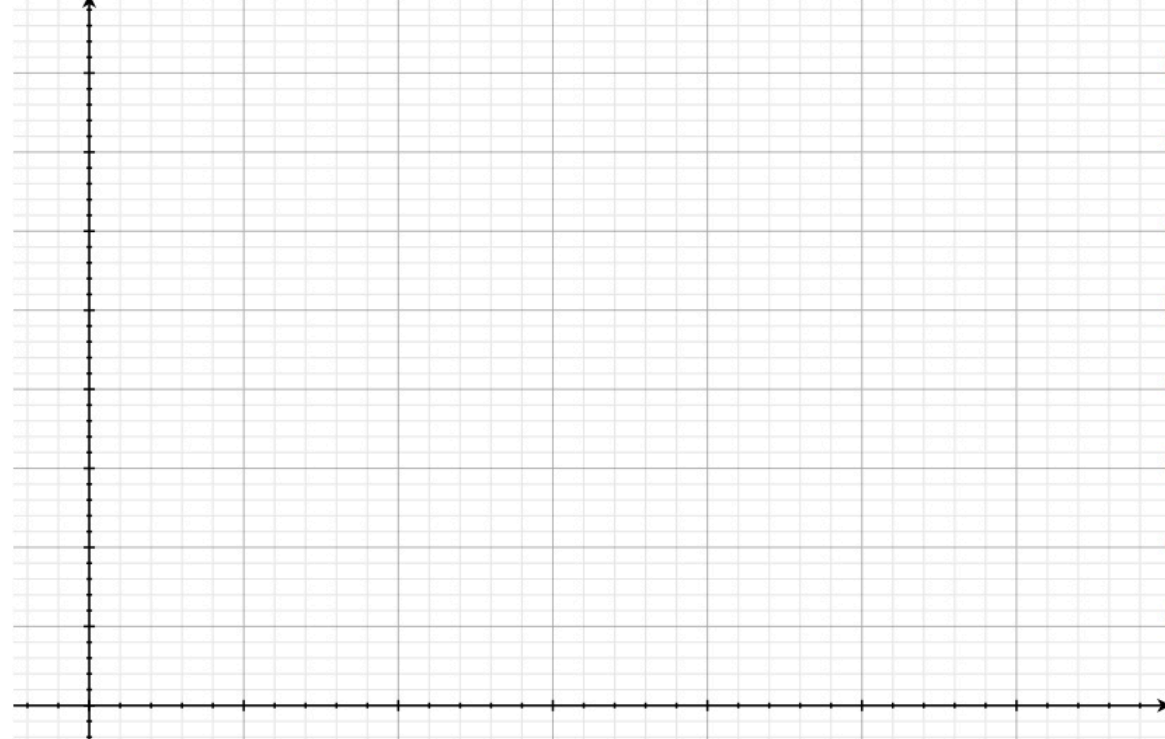

Polygone des effectifs : On rejoint chaque milieu de classe.

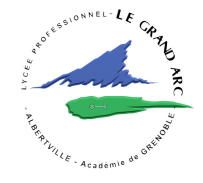

#### **• Diagramme à secteur**

Dans le lycée "Le Grand Arc", les élèves se répartissent de la façon suivante :

195 internes;

164 demi-pensionnaires;

85 externes

On peut représenter les données dans un cercle dont les mesures des angles au centre sont proportionnelles aux fréquences des données.

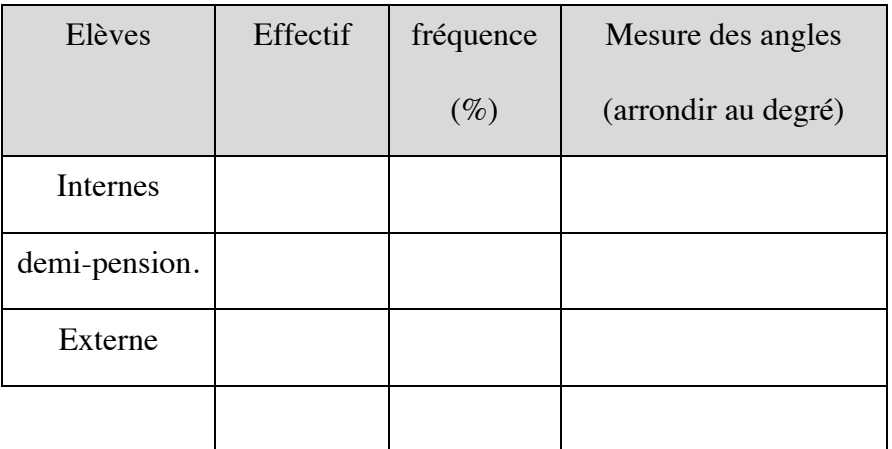

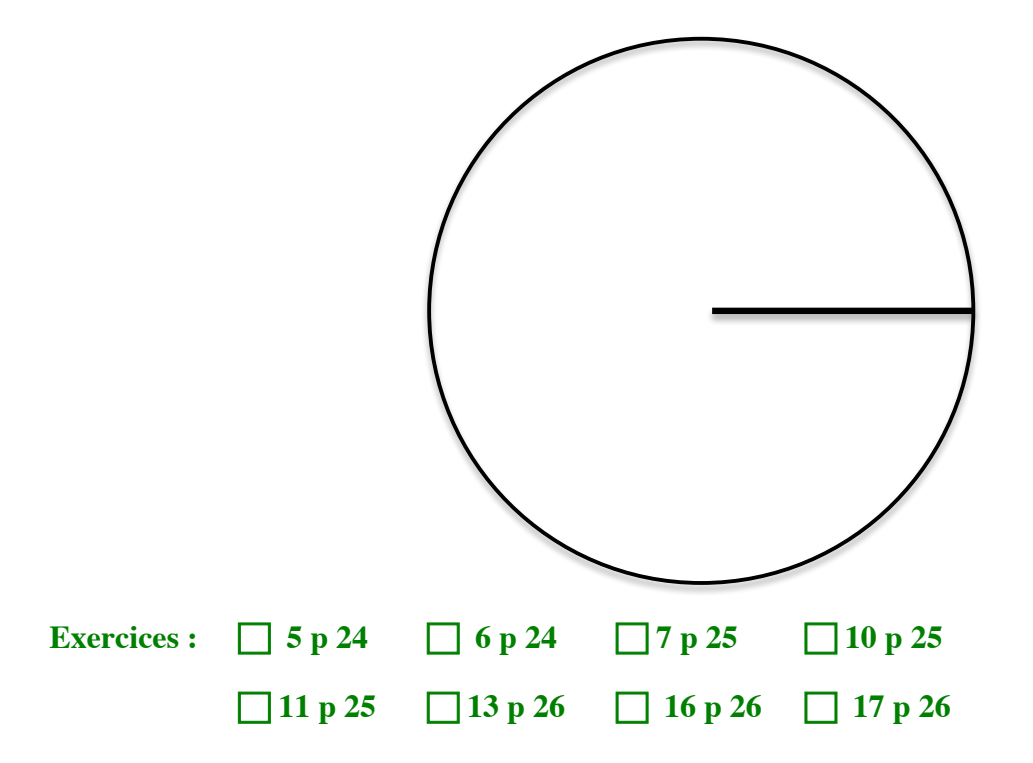

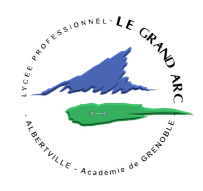

## **PARTIE B : Indicateurs de tendance centrale**

## **B.I. Moyenne**

#### **B.I.1. Cas d'une série à caractère quantitatif discret**

**Activité 1** On mesure la hauteur des sauts d'un joueur de basket et on regroupe les résultats dans le tableau ci-dessous :

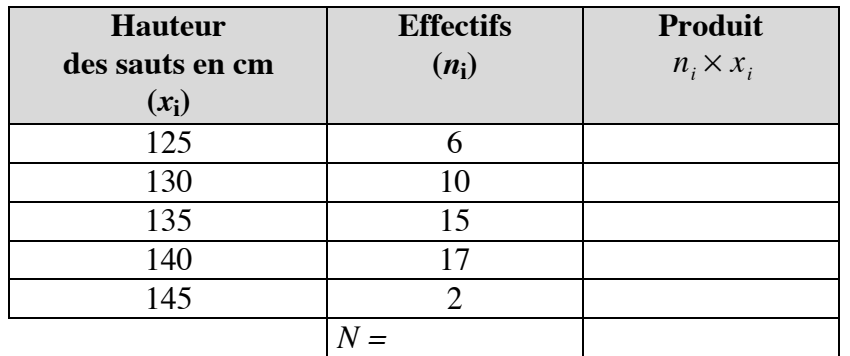

**Calculer** la hauteur moyenne des sauts  $(\bar{x})$ , pondérée par les effectifs:

**Définition:** La **<u>moyenne</u>** d'une série statistique est :  $\bar{x} = \frac{\sum n_i x_i}{N}$ 

La moyenne est un **indicateur de tendance centrale.**

### x =

La hauteur moyenne des sauts est de …….. cm

**B.I.2. Cas d'une série à caractère quantitatif continu Activité 2** On relève la distance de livraison d'un livreur de pizzas:

**Centre d'une classe :** Le centre de la classe [a ;b[ est  $\frac{a+b}{2}$  $\overline{c}$ 

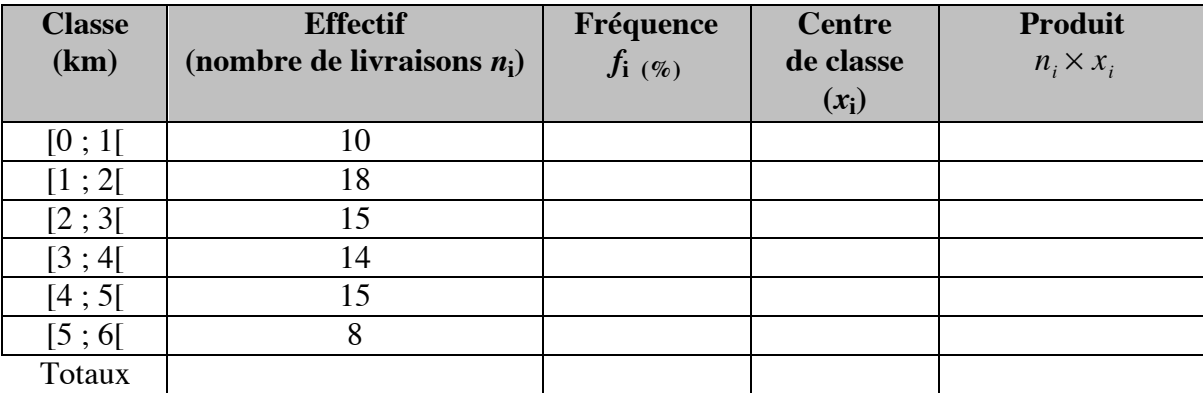

**Calculer** la distance moyenne parcourue par livraison.

*Statistique & Probabilités 1*

**Dans le cas d'une variable continue les valeurs de chaque classe**

**sont assimilées au\_\_\_\_\_\_\_\_\_\_\_\_\_\_\_\_\_\_\_\_\_\_\_.**

## **B.II.Médiane**

**Activité 3** Série des âges de 20 élèves de seconde

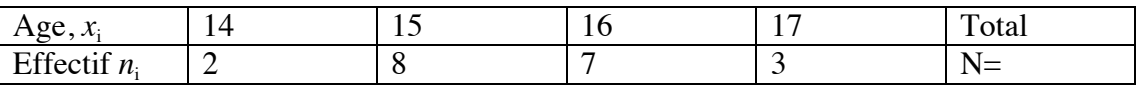

- 1. **Calculer** la moyenne *x* de cette série est la moyenne des âges, pondérée par leurs effectifs. *x* = =
- 2. **Placer** au-dessus de la droite les âges des 20 élèves, rangés en ordre croissant.

 17

- 3. **Cocher** la case correspondant à la bonne réponse. Lequel des nombres suivants découpe la liste en deux listes de même effectif 10?  $\Box$ 15 c  $\Box$ 15,5  $\Box$ 16
- 4. La médiane des âges de ces élèves est donc: *Me = \_\_\_\_\_\_\_\_\_\_\_\_\_\_*
- 5. **Compléter** : 50 % de ces élèves ont <u>measure and set 50</u> % ont  $\frac{1}{2}$ ans ou plus.

#### **Définition:**

- Ø La **médiane** d'une série statistique de n valeurs classées par ordre croissant est :
	- La valeur centrale si N est impair ;
- La demie-somme des deux valeurs centrales, si N est pair.
- Ø La médiane est un **indicateur de tendance centrale.**
- $\triangleright$  Signification de la médiane :
- **50 %** des valeurs de la série sont inférieures ou égales à la médiane.

#### **B.III. Comment déterminer, à la calculatrice, une moyenne et une médiane?**

#### **Méthode 1 (voir blog Chapitre SBP M1)**

*Etape 1:* 

• Modèle Casio : MENU → STAT → EXE → *Entrer les valeurs xi du caractère dans la liste 1, puis les effectifs dans la liste 2.*

(Si les valeurs du caractère sont regroupées en classes, entrer les centres des classes comme valeurs  $\mathbf{x}_{\mathbf{i}}$ .)

•→CALC -> SET, choisir List l sur la ligne 1Var XList et List2 sur la ligne 1Var Freq (ou 1 sur la ligne 1Var Freq si tous les effectifs sont 1)  $\rightarrow$  EXIT.

#### *Etape 2: Lire les données moyenne et médiane:*

• Modèle Casio: CALC → 1VAR et chercher sur l'écran la moyenne *x* et la médiane Med.

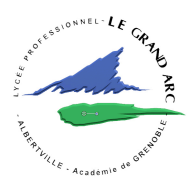

#### **B.IV. Etendue d'une série statistique. Premier et troisième quartiles .**

#### **B.IV.1. Etendue d'une série statistique**

L'étendue d'une série statistique est la *entre mandinant* entre la plus grande et la plus petite des valeurs. C'est un indicateur de .

#### **Activité 4**

Liste de notes en mathématiques (rangées en ordre croissant), sur 20, de 28 élèves de seconde:

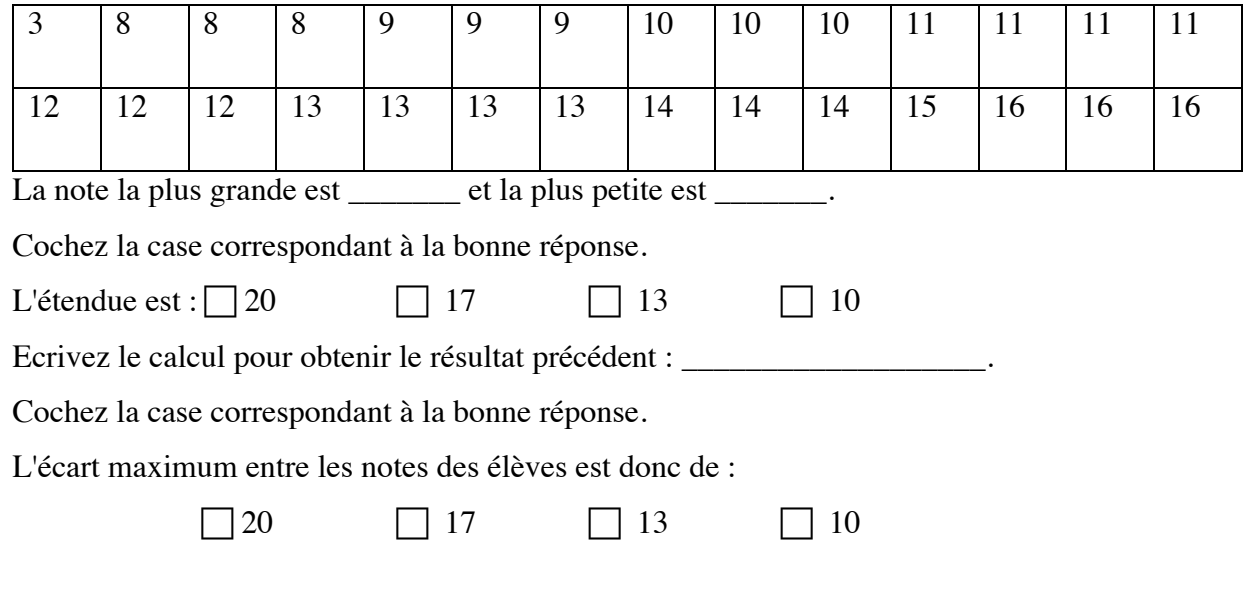

#### **B.IV.2. Premier et troisième quartiles**

Les quartiles Q<sub>1</sub> et Q<sub>3</sub> d'une série statistique sont deux nombres qui découpent chacun la liste des notes, rangées en ordre croissant, en deux listes.

25 %  $Q_1$  75 % Liste<br>
15 % Liste<br>
15 % Liste<br>
15 % Liste<br>
15 % Liste<br>
en ordre croissant

Pour le premier quartile **Q1** l'effectif de la 1ère de ces deux listes est le quart **(25 %)** de l'effectif total N de la série; celui de la  $2^{em}$ en est les trois quarts (75 %).

Pour le troisième quartile **Q3**, l'effectif de la 1ère de ces deux listes est les trois quarts **(75 %)** de l'effectif total N de la série; celui de la 2ème en est le quart (25 %).

**C'est un indicateur de \_\_\_\_\_\_\_\_\_\_\_\_\_\_\_\_\_\_.**

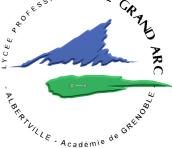

### **Activité 5:**

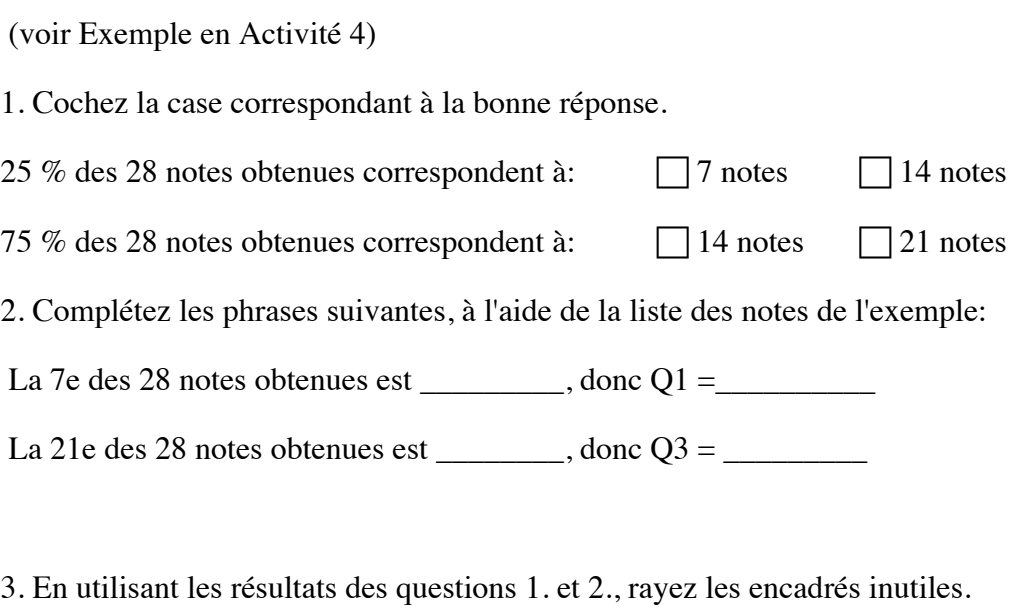

25 % des élèves ont une note inférieure ou égale / supérieure ou égale à 9.

75 % des élèves ont une note inférieure ou égale / supérieure ou égale à 13.

25 % des élèves ont une note inférieure ou égale / supérieure ou égale à 13.

## **B.V.Comment déterminer, à la calculatrice, le premier et le troisième quartile?**

#### **Méthode 2**

Etape 1 : Même étape 1 que III. Mais avec l'Activité 4. Etape 2 :

• Modèle Casio: CALC → 1VAR et chercher sur l'écran le premier quartile Q1 et le troisième quartile Q3.

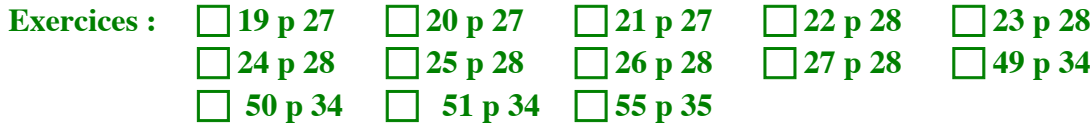

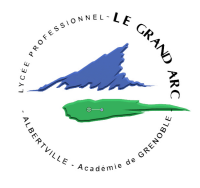